# Step by Step guide for CAO students on how to book a room in UCD Residences

### Stage 1

Applications will open initially on the 09<sup>th</sup> May 2012 allowing CAO students book a priority place on the waiting list (on a first come first serve basis) should they receive an offer of a place in UCD in the first round of CAO offers in August.

To place your name on the priority list follow the instructions below

• Log onto <u>www.ucd.ie/residences</u>

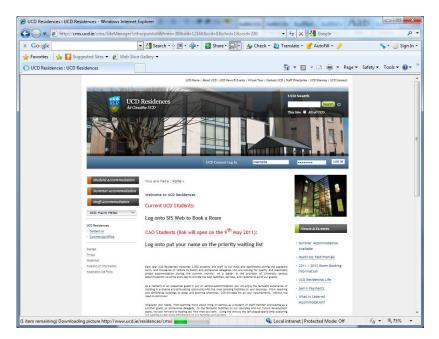

Click here to logon

|                           | on Application - Windows Internet Explorer                                                                                                    |                                                            |
|---------------------------|----------------------------------------------------------------------------------------------------|------------------------------------------------------------|
| 🗸 🕑 💌 🖶 https://sisweb.   | ucdie/usis/W_AC_DISPLAY.P_DISP_PROSPECTIVE_LOGIN                                                                                                    | 🕶 🔒 😽 🗙 🛃 Google 🛛 🖉                                       |
| Google                    | 💽 🛃 Search • 🖓 🖷 • 🌗 • 📓 Share • 👰 • 🛛 🎪 Check • 🍇 Translate • 🍠 AutoFill • 🥖                                                                                                    | 🦴 • 🧶 Sign J                                               |
| 💡 Favorites 🛛 🍰 🌄 Suggest | ed Sites 🔹 🔊 Web Slice Gallery 💌                                                                                                    |                                                            |
| 8 • 🛄 TERMINALFOUR Site   | lan 🦉 UCD Residences Acco 🕱 🦉 UCD Residences : UCD Res                                                                                                    | 🛐 🔹 🔯 🔹 📾 🗰 🍷 Page 🔹 Safety 🔹 Tools 🔹 🔞 🍨                  |
| infol                     | Hub                                                                                                    | PRIVACY   HELP   LOGOUT                                    |
| JCD Residenc              | es Accommodation Application                                                                                                    |                                                            |
| accommodation application | ho has submitted an application to study at UCD (e.g., via the CAO), you can also submit an application for acc<br>will be placed on a wadies and, pending your acceptance of a successful academic application, you will review<br>or of accommodation places are set aside for new entrants to the university and offers will be issued in the or | a time-limited offer by email to book one of the available |
| Prospective Stude         | nt Login                                                                                                    |                                                            |
| o access the accommodate  | on application system, please enter the following information in the same form as your application to UCD/CAC                                                                                                    | D.                                                         |
| AO Number:                |                                                                                                    |                                                            |
| First Name:               |                                                                                                    |                                                            |
| ast Name:                 |                                                                                                    |                                                            |
| Date of Birth:            | 1 • JAN • 1994 •                                                                                                    |                                                            |
| Login                     |                                                                                                    |                                                            |
|                           |                                                                                                    |                                                            |
|                           |                                                                                                    |                                                            |
|                           |                                                                                                    |                                                            |
|                           |                                                                                                    |                                                            |
|                           |                                                                                                    |                                                            |
|                           |                                                                                                    |                                                            |
|                           |                                                                                                    |                                                            |
|                           |                                                                                                    |                                                            |
|                           |                                                                                                    |                                                            |
|                           |                                                                                                    |                                                            |
|                           |                                                                                                    |                                                            |
|                           |                                                                                                    |                                                            |
|                           |                                                                                                    |                                                            |

Enter your details

- CAO number
- First name
- Last Name
- Date of Birth

Click Login

| CUCD Residences Accommoda                                                  | tion Application - Windows Internet Explorer                                                                                                    |                                                           | j x           |
|----------------------------------------------------------------------------|----------------------------------------------------------------------------------------------------|-----------------------------------------------------------|---------------|
| G 🖉 🗢 🗟 https://sistest                                                    | ucd Je/tstL/W_AC_APPLY.P_PROC_PROSPECTIVE_LOGIN                                                                                                    | • 🔒 성 🗙 🚰 Google                                          | ρ.            |
| × Google                                                                   | 💽 🛃 Search + 🛛 🛒 - 🎲 - 📓 Share + 🧕 - 🛛 🗛 Check + 👸 Translate + 🍠 AutoFill + 🤌                                                                                                    | <b>*</b> * 0                                              | Sign In 🔹     |
|                                                                            | ted Sites 👻 🔊 Web Slice Gallery 🕶                                                                                                    |                                                           |               |
| 88 • 😝 UCD Residences : UC                                                 | D Res 🛢 UCD Residences Acco 🗶                                                                                                    | 💁 🔹 🔂 👻 📾 🔹 Page 👻 Safety 👻 Tools •                       |               |
| 😻 SISV                                                                     | Veb TST1                                                                                                    | PREVACY   HELP   LOG                                      | iout ^        |
| UCD Residence                                                              | es Accommodation Application                                                                                                    |                                                           |               |
| accommodation application                                                  | who has submitted an application to study at UCD (e.g., via the CAO), you can also submit an application for ar<br>will be placed on a waitlist and, pending your acceptance of a successful academic application, you will redev<br>ber of accommodation places are set aside for new entrants to the university and offers will be issued in the o | e a time-limited offer by email to book one of the availa | able<br>visit |
| Prospective Stude                                                          | ent Login                                                                                                    |                                                           |               |
| CAO/PAC Number:<br>First Name:<br>Last Name:<br>Date of Birth:<br>Address: | 11338791<br>Soci<br>Nolan<br>24/12/1992                                                                                                    |                                                           |               |
| Phone:                                                                     | Goffinika Road<br>Bettystown<br>Co Meath<br>None on record                                                                                                    |                                                           |               |
| An application record with<br>Address and Phone Numbe                      | the specified CAO/PAC Number, Name and Date of Birth has been found. In order to proceed, please click `Yes<br>er are yours.                                                                                                    | ic to confirm that the associated                         |               |
| No Yes                                                                     |                                                                                                    |                                                           |               |
|                                                                            |                                                                                                    |                                                           | _             |
|                                                                            |                                                                                                    |                                                           |               |
|                                                                            |                                                                                                    |                                                           |               |
|                                                                            |                                                                                                    |                                                           |               |
|                                                                            |                                                                                                    |                                                           |               |
|                                                                            |                                                                                                    |                                                           |               |
|                                                                            |                                                                                                    |                                                           |               |
|                                                                            |                                                                                                    |                                                           |               |
|                                                                            |                                                                                                    |                                                           | -             |
| Frror on page.                                                             |                                                                                                    | 🔹 Local intranet L Protected Mode: Off  👘 🔹 🔍 10          | • 200         |

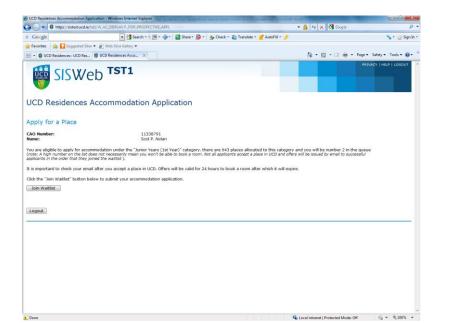

This will now inform you the number you are on the waitlist.

Click to join waitlist

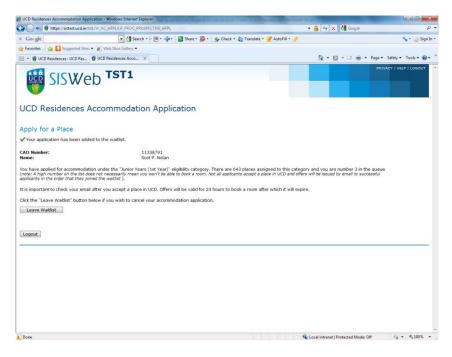

You can return and take your name off the waitlist any time if you wish. If you remove your name you can join again but you will join the waitlist at the end of the list.

# Stage 2

Once the CAO offers are made in August students who receive an offer of a place in UCD must accept this offer before they can proceed with their accommodation booking.

Once the CAO inform UCD that they have accepted their place (2 days after the student has accepted their CAO offer) UCD residences will email the student inviting them to proceed and book a room. The offer emails will be sent at 16.00 each day during this phase of the booking process.

They will have a window of 24 hours to accept and finalise their room booking. It is the student's responsibility to ensure that they check their email regularly during this period as offers are only valid for 24hrs. Once the offer expires a student would have to rejoin the waitlist at the end.

Students who are not successful in the first allocation will be offered rooms as they become available on the waitlist. The waiting list will be automated and will immediately offer rooms that come available to the next in the list. There will be a window in which students will be able to log on (24 hours), accept their offer and choose their room. It is imperative that students check their emails regularly during this period as offers are only valid for 24 hrs.

Students must complete their room booking within 24 hours and in one transaction and will receive immediate confirmation. Spaces are allocated on a first come first serve basis.

The room booking system allows students choose which room they want and will provide basic information on the profile of students already booked into an apartment (e.g. first year, second year, postgraduate, male, female). Before you proceed to the booking page you should visit our website and look at the different types of accommodation, facilities and prices available at <u>www.ucd.ie/residences</u>

Bookings can be made through SIS Web You can logon to the SIS either through the UCD home page <u>www.ucd.ie</u>

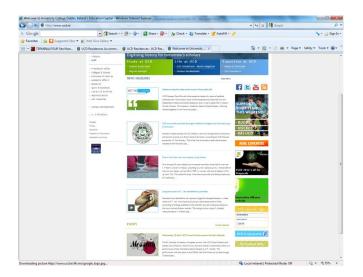

Click to go to the SIS Web

Or on the residences website www.ucd.ie/residences

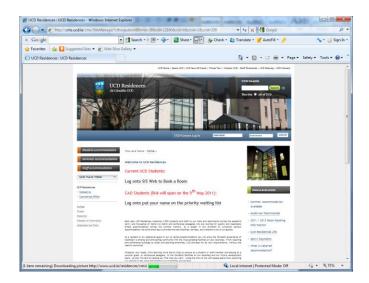

Click to go to the SIS Web

Your Login ID is your UCD Student Number and your default PIN is your date of birth 6 digits (DDMMYY).

| 🔵 • 😝 https://sizweb.ucd.ie/usis/hotAwbis.P_WWWLogin                                                                                                   | - 🔒 🕂 🗙 🚮 Google 🛛 🖓 -                                                                                          |                     |
|----------------------------------------------------------------------------------------------------|----------------------------------------------------------------------------------------------------|---------------------|
| Google 🔄 🛃 Search + 🖓 + 👘 + 🌸 + 📓 Share + 👰 + 🎄 Check + 💩 Translate + 🌌 AutoFill                                                                       | 🔸 🤌 🗧 Sign In •                                                                                                 |                     |
| avorites 🛛 🎪 🚺 Suggested Stes. 🔹 🔊 Web Sice Gallery 🔹                                                                                                  |                                                                                                    |                     |
| TERMINALFOUR Site Man., 👹 UCD Residences Accomm., 🔘 User Legin X 👹 Welcome to University Col.,                                                         | 🎒 * 🔝 - 🗅 👼 + Page + Safety + Tools + 📦 + "                                                                     |                     |
| SISWeb                                                                                                    | in the second second second second second second second second second second second second second second second |                     |
| ser Login                                                                                                    |                                                                                                    |                     |
| Enter your Login (Student, CAO er staff number) and PBN (New entrante, please check your student pack for details).<br>Locked out of your SIS account? |                                                                                                    |                     |
| Students:<br>Contact studentdesk@ucd.ie or phone 01 716 1555 to have your PIN reset.                                                                   |                                                                                                    |                     |
| Staff:<br>Contact business.support@ucd.ie or phone 01 716 1222 to have your PIN reset.                                                                 |                                                                                                    |                     |
| dent/Personnel No:                                                                                                    |                                                                                                    | Enter your login de |
|                                                                                                    |                                                                                                    | Enter your login de |
| gin Forgot PIN?                                                                                                    |                                                                                                    |                     |
|                                                                                                    |                                                                                                    |                     |
|                                                                                                    |                                                                                                    |                     |
|                                                                                                    |                                                                                                    |                     |
|                                                                                                    |                                                                                                    |                     |
|                                                                                                    |                                                                                                    |                     |
|                                                                                                    |                                                                                                    |                     |
|                                                                                                    |                                                                                                    |                     |
|                                                                                                    |                                                                                                    |                     |
|                                                                                                    |                                                                                                    |                     |
|                                                                                                    |                                                                                                    |                     |
|                                                                                                    |                                                                                                    |                     |

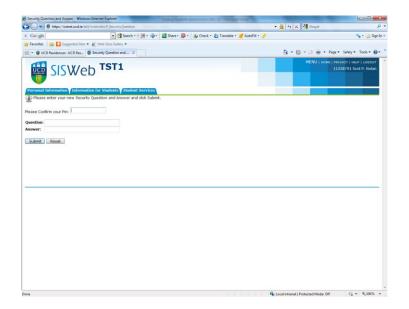

You may be asked to confirm your pin and provide a security question and answer

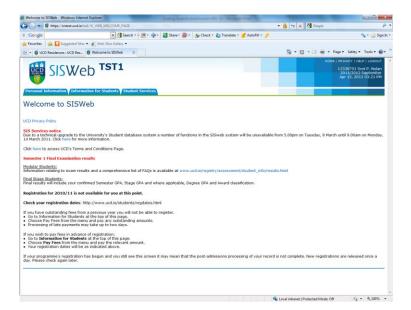

Click on tab – Student Services

| 😝 uci                | D Connect 🛛 🛪 🖉 Student Services Menu 🛛 🗙 💽                                                                                                    |                                         |
|----------------------|----------------------------------------------------------------------------------------------------|-----------------------------------------|
| ← →                  | C 🔒 https://sisweb.ucd.le/usis/W_HU_MENU.StudentServicesMenu                                                                                                    |                                         |
|                      |                                                                                                    | 28701 David M. Farrell                  |
|                      |                                                                                                    |                                         |
|                      | nal Information of Information for Students of Student Services of My UCard of InfoHub                                                                                               |                                         |
| Stu                  | dent Services Menu                                                                                                    | Previous Page                           |
|                      | Student Health Account                                                                                                    | From Menu Click on                      |
|                      | View transactions on your Student Health Account, make payments and download receipts UCD Residences                                                                                 | UCD Residences                          |
| 0                    | Book on-campus accommodation and pay residential flees<br>My Surveys (& Module Feedback)                                                                                             |                                         |
|                      | Access any surveys to which you have been invited to respond Student Assistance Fund                                                                                                 |                                         |
|                      | Apply to the Student Assistance Fund<br>My Electronic Payments                                                                                                    |                                         |
|                      | View details of electronic payments from UCD to you and update your bank account information My Electronic Documents                                                                 |                                         |
|                      | Accuss to an electronic contificate of attendence and your transcript.<br>My Exam Supports                                                                                           |                                         |
|                      | Shive any examination supports which you receive Upload your Photo                                                                                                    |                                         |
|                      | Upload a photo which will be used on classifiets and when your next ID Card is printed                                                                                               |                                         |
|                      |                                                                                                    |                                         |
|                      |                                                                                                    |                                         |
|                      |                                                                                                    |                                         |
|                      |                                                                                                    |                                         |
|                      |                                                                                                    |                                         |
|                      |                                                                                                    |                                         |
|                      |                                                                                                    |                                         |
|                      |                                                                                                    |                                         |
| 🦺 Start              | 🕲 Student Services Ma 😵 New Message - Google C 🔄 Template WallstHookin. 🖅 Deposit doc [Compatibility 🔀 Microsoft Excel- BELGR                                                        | « 🝠 🎧 12.26                             |
|                      |                                                                                                    | ) — — — — — — — — — — — — — — — — — — — |
|                      |                                                                                                    |                                         |
|                      |                                                                                                    |                                         |
|                      |                                                                                                    |                                         |
| <b>()</b> UCD<br>← → |                                                                                                    | 3<br>3                                  |
|                      |                                                                                                    |                                         |
|                      | SISWeb                                                                                                    |                                         |
| Person               | al Information for Students Student Services My UCard InfoHub                                                                                                    |                                         |
| UCD                  | Residences                                                                                                    |                                         |
| 0                    | Complete Your Booking<br>took a amour nurkence while including aparty your departs by outle or dake and                                                                              | Click on Complete                       |
|                      | tioù à campur parlanca ontre incluing paring your depart by coeft ar dabt card<br>Pay Neoldontial Foes<br>In por hachana anna anna an y cottanuling annante by credit ar dabt card   | Click on Complete                       |
| 0                    | ieur poer Residences account and pay any outstanding amounts by could on debt count<br>Jolicad your Photo-<br>alow and who who do who account star 100 count is annoted              | Your Booking                            |
|                      | strand a famme and of the second product to care a primete<br>Residence Details<br>:ummary of provins azzignmentz, accommodation charges and service requests for your UCD residence |                                         |
|                      |                                                                                                    |                                         |
|                      |                                                                                                    |                                         |

🐮 Start 🛛 🕲 UCD Residences - 6... 🕐 New Message-Google C... 🔯 Template/Walistico.in... 🔯 Deposit.doc [Compatible]... 🗑 Step\_plade\_Star\_\_\_\_ 🔖 Microsoft Excel+ BELGR... 🗮 👋 👘 1227

|                                                                                                    | ps://sistest.ucd.ie/tstl/W_AC_DISPLAY.P_APPL                                                                                                    | /_SHOW7p_check=SIS                              |                                                                                                    | - 🔒 🕂 🗙 🚰 Google                         |                                                                                 |
|----------------------------------------------------------------------------------------------------|----------------------------------------------------------------------------------------------------|-------------------------------------------------|----------------------------------------------------------------------------------------------------|------------------------------------------|---------------------------------------------------------------------------------|
| Google                                                                                                    | 💌 🛃 Ser                                                                                                    | rch • 0 🕅 • 🕼 • 🔯 Share • 1                     | 🖏 • 🔥 Check • 🐉 Translate • 🍠 AutoFill • 🌛                                                                                                    |                                          | 🥆 • 🍭 Sig                                                                       |
|                                                                                                    | Suggested Sites • 🖉 Web Slice Gallery •                                                                                                    |                                                 |                                                                                                    |                                          |                                                                                 |
| 🗧 🔹 👹 UCD Reside                                                                                                    | lences : UCD Res 👹 UCD Residences Acco                                                                                                    | X                                               |                                                                                                    | 🏠 = 🔂 = 🖂 🖷 = Pa                         | ge 🔹 Safety 👻 Tools 🕶 🐔                                                         |
|                                                                                                    | Web TST1                                                                                                    |                                                 |                                                                                                    |                                          | HOHE   HEHROY   HEJ   LOBOL<br>11338791 Scot P. Niele<br>Apr 15, 2011 (03:22 Pr |
|                                                                                                    | Session: 2011/2012                                                                                                    | ation Form                                      | Accommodation                                                                                                    |                                          | Date Applied/                                                                   |
|                                                                                                    |                                                                                                    | Promp For                                       |                                                                                                    |                                          | Last Update                                                                     |
| lace offered (time<br>mited)                                                                                           | Junior Vears (1st Year)                                                                                                    |                                                 | Offer valid useli 16 Apr 2011. 17:00           Semester 2 2010/11         9 places available (-1 held)           Semester 1 2011/12:         643 places available (2 held)           Semester 2 2011/12:         643 places available (2 held) |                                          | 15 Apr 2011/<br>15 Apr 2011, 15:06                                              |
| our Accommod                                                                                                    | ation History                                                                                                    |                                                 |                                                                                                    |                                          |                                                                                 |
|                                                                                                    | current or previous room assignments, if any, and<br>Eligibility Category                                                                                                    | any previous unsuccessful applicatio<br>From/To | Accommodation                                                                                                    |                                          | Date Applied/<br>Last Update                                                    |
| tatus                                                                                                    |                                                                                                    |                                                 |                                                                                                    |                                          | Last Update                                                                     |
| latus                                                                                                    | and a second second sec |                                                 |                                                                                                    |                                          |                                                                                 |
| latus<br>o previous records                                                                                            |                                                                                                    |                                                 |                                                                                                    |                                          |                                                                                 |
| tatus<br>is previous records<br>ligibility & Availa<br>a e UCD student you<br>lease visit www.ucd.ie<br>unline Booking | abiity                                                                                                    |                                                 | to it. To bask an available room planae read and follow the instr                                                                                                    | uctions below and click the "Book Room N |                                                                                 |

Scroll down the page and Click on the symbol **Book Room Now**.

| week option). Only International Students pre approved by the International Office may choose a Single Senester Option. Please ensure you pick the rect start and and dates. Bookings which do nat adhere to this vice are vision and will be cancelled by UCD Rease ensure you pick the rect start and and dates. Bookings which do nat adhere to this vice are vision and will be cancelled by UCD Rease ensure you pick the rect start and and dates. Bookings which do nat adhere to this vice are vision and will be cancelled by UCD Rease ensure you pick the security static how how for the security start in you hoosing your pickered room. If this happens, you will need to choose an other room.         DTE: Single senester bookings are no longer being taken for (6/9/2010 to 15/1/2011)         L: Select dates of residence:         For         To         Zoth May 2012 : End of Senester 1 2011 • To         To         Zoth available to you for the selected dates are displayed below. Use the filter options to shorten the list of available rooms if necessary. To select a noval (i.e. on a row to hold the it in blue.         elife at a noval, (i.e. on a row to hold date are displayed below. Use the filter options to shorten the list of available rooms if necessary. To select a row of hold date of the security of a nature of a nature of a natu                                                                                                    |                                                                                                    | a nups//sistescucule                                                                                                    | /tst1/W_AC_DISPLAY.P_APPLY_S                                                                                                    | HOW                                                                                             | 🟫 🛛 🤁 🚼 🛪 Google                                                  | ا م                                                                     | f E       |
|----------------------------------------------------------------------------------------------------|----------------------------------------------------------------------------------------------------|----------------------------------------------------------------------------------------------------|----------------------------------------------------------------------------------------------------|-------------------------------------------------------------------------------------------------|-------------------------------------------------------------------|-------------------------------------------------------------------------|-----------|
| Select dates of residence:     To       To     Select dates of residence:       To     Select dates of residence:       Select dates of residence:     S                                                                                                    |                                                                                                    |                                                                                                    |                                                                                                    | nt Services                                                                                     |                                                                   | 1338791 Scot P. N                                                       | lolan     |
| Beste note, noom bookings in your eligible category must include both Semester 1 and Semester 2. (Postgraduates and Final Years may also avail of the week option). Only International Students pre approved by the International Office may choose a Single Semester Option. Please ensure you pick the rect star and end dates. Bookings which do not adhere to this loage avoid and will be cancilled by UCD Residences without refund of the security start in you locking your preferred room. If this happens you will need to choose another room.       To: Single Semester bookings are no longer being taken for (6/9/2010 to 15/1/2011)       L: Select dates of residence:       For       Solid May 2012 : End of Semester 1 2011 (*)       To:       Zolid May 2012 : End of Semester 2 2011/1 (*)       C. Science analysis       To:       To:       Solid May 2012 : End of Semester 2 2011/1 (*)       C. Science analysis       To:       To:       To:       Science and the back of residence:       For       To:       Category May 2012 : End of Semester 1 2011 (*)       Science and the back of the selected dates are displayed below. Use the filter options to shorten the list of available rooms if necessary. To elise at a ono. (and the selected aternation at a may the background in a may the background in a may choose and the background in a may choose another toom and background in a may choose another toom and background in a may choose another toom and background in a may choose another toom and background in a may choose another toom and background in a may choose another toom and background in a may choose a                                                                                                    |                                                                                                    |                                                                                                    | 1.1                                                                                                    | Angelienting Error                                                                              |                                                                   |                                                                         |           |
| week option). Only International Students par approved by the International Office may choose a Single Semester Option. Rease maxing you pick the       rest start and and dates. Bookings which do not abrees to this via are void and will be cancelled by UCD Rease maxing you pick the       rest start and and dates. Bookings which do not abrees to this via are void and will be cancelled by UCD Rease maxing you pick the       rest start and and dates. Bookings are no longer being taken for (6/9/2010 to 15/1/2011)         Concerning the international Students part being taken for (6/9/2010 to 15/1/2011)         Concerning the international Students part being taken for (6/9/2010 to 15/1/2011)         Concerning the international Students part being taken for (6/9/2010 to 15/1/2011)         Concerning the international Students part being taken for (6/9/2010 to 15/1/2011)         Concerning taken for (6/9/2010 to 15/1/2011)         Concerning taken for (6/9/2010 to 15/1/2011)         Concerning available to you for the international office maximum for the part being taken for (6/9/2010 to 15/1/2011)         Concerning available to you for the international office maximum for the part being taken for (6/9/2010 to 15/1/2011)         Concerning available to you for the international office maximum for the part being taken for (6/9/2010 to 15/1/2011)         Concerning available to you for the international office maximum for the part being taken for (6/9/2010 to 15/1/2011)         Concerning available to you for the international office maximum for the part being taken for the part being taken for the part being taken for (6/9/2010 to 15/1/2011)         Concerning available to you fo                                                                                                    | CD Resi                                                                                                    | idences Ad                                                                                                    | commodation                                                                                                    | Application Form                                                                                |                                                                   |                                                                         |           |
| Anv Campus         Residence         Building         Anv         Anv         East         Bathroom           Campus         Residence         Building         Ream         Gender Nix         Bathroom           Bellied         Belgrove Resident         Belgrove House 01         Apartment 2 Room 3 0         Mixed         Shared           Bellied         Belgrove Resident         Belgrove House 01         Apartment 2 Room 3 0         Mixed         Shared           Bellied         Belgrove Resident         Belgrove House 01         Apartment 2 Room 3 0         Mixed         Shared           Bellied         Belgrove Resident         Belgrove House 01         Apartment 3 Room 1 0         Mixed         Shared           Bellied         Belgrove Resident         Belgrove House 01         Apartment 3 Room 1 0         Mixed         Shared           Bellied         Belgrove Resident         Belgrove House 01         Apartment 3 Room 2 0         Mixed         Shared           Bellied         Belgrove Resident         Belgrove House 01         Apartment 3 Room 3 0         Mixed         Shared           Bellied         Belgrove Resident         Belgrove House 01         Apartment 3 Room 3 0         Mixed         Shared           Seletcted Rooom         Selected Rooom         Sele                                                                                                    |                                                                                                    |                                                                                                    |                                                                                                    |                                                                                                 |                                                                   |                                                                         |           |
| Belfield Belgrove Residem Belgrove House 01 Apartment 1 Room 2 0 Mixed Shared Barlield Belgrove Residem Belgrove House 01 Apartment 2 Room 2 0 Mixed Shared Barlield Belgrove Residem Belgrove House 01 Apartment 2 Room 3 0 Mixed Shared Belgrove Residem Belgrove House 01 Apartment 2 Room 3 0 Mixed Shared Barlield Belgrove Residem Belgrove House 01 Apartment 3 Room 1 0 Mixed Shared Barlield Belgrove Residem Belgrove House 01 Apartment 3 Room 3 0 Mixed Shared Barlield Belgrove Residem Belgrove House 01 Apartment 3 Room 3 0 Mixed Shared Barlield Belgrove Residem Belgrove House 01 Apartment 3 Room 3 0 Mixed Shared Barlield Belgrove Residem Belgrove House 01 Apartment 3 Room 3 0 Mixed Shared Barlield Belgrove Residem Belgrove House 01 Apartment 3 Room 3 0 Mixed Shared Shared Shared Barlield Belgrove Residem Belgrove House 01 Apartment 3 Room 3 0 Mixed Shared Shared | From<br>5th Septen<br>To<br>26th May<br>2. Select an a<br>All rooms ava<br>select a room                                                                                                    | nber 2011 : Start<br>2012 : End of S<br>vailable room:<br>ilable to you for the<br>, click on a row to hig                                                                                                    | Semester 2 2011/1:                                                                                                    | ,                                                                                               | the list of available rooms if n                                  | ecessary. To                                                            |           |
| Belfield Belgrove Residem Belgrove House 01 Apartment 2 Room 2 0 Mixed Shared<br>Belfield Belgrove Residem Belgrove House 01 Apartment 2 Room 3 0 Mixed Shared<br>Belfield Belgrove Residem Belgrove House 01 Apartment 3 Room 1 0 Mixed Shared<br>Belfield Belgrove Residem Belgrove House 01 Apartment 3 Room 3 0 Mixed Shared<br>Belfield Belgrove Residem Belgrove House 01 Apartment 3 Room 3 0 Mixed Shared<br>Belfield Belgrove Residem Belgrove House 01 Apartment 3 Room 3 0 Mixed Shared<br>Belfield Belgrove Residem Belgrove House 01 Apartment 3 Room 3 0 Mixed Shared<br>Belfield Belgrove Residem Belgrove House 01 Apartment 3 Room 3 0 Mixed Shared<br>Seletted Room Apartment 2 Room 3 Belgrove House 01,                                                                                                    | From<br>5th Septen<br>To<br>26th May<br>2. Select an a<br>All rooms ava<br>select a room<br>Filter by car                                                                                                    | nber 2011 : Start of S<br>2012 : End of S<br>vailable room:<br>ilable to you for the<br>, click on a row to hij<br>npus by resid                                                                                                    | Semester 2 2011/1: •<br>selected dates are displayed i<br>phlight it in blue.<br>ence by apt gend                                                                                                    | er mix by private bathroom                                                                      | the list of available rooms if n                                  |                                                                         | lter      |
| Salifaid         Belgrove Resident         Belgrove House 01         Apartment 2 Room 1         Mixed         Shared           Belfield         Belgrove Resident         Belgrove Resident         Belgrove         Belgrove         <                                                                                                    | From<br>Sth Septen<br>To<br>26th May<br>2. Select an a<br>All rooms ava<br>select a room<br>Filter by car<br>- Any Cang                                                                                               | nber 2011 : Start         2012 : End of S         vailable room:         ilable to you for the i         i, click on a row to high         mpus         by resid         pus         •                                                                                                    | Semester 2 2011/1: *<br>selected dates are displayed l<br>phight it in blue.<br>ence<br>ence<br>tesident * Any Mix -                                                                                                    | er mix by private bathroom<br>- Any - •                                                         |                                                                   | <u>Reset Fil</u>                                                        | lter      |
| Selfield Belgrove Residem Belgrove House 01 Apartment 3 Room 1 0 Mixed Shared<br>Bellfald Belgrove Residem Belgrove House 01 Apartment 3 Room 2 0 Mixed Shared<br>Bellfald Belgrove Residem Belgrove House 01 Apartment 5 Room 3 0 Mixed Shared<br>Bellfald Belgrove Residem Belgrove House 01 Apartment 5 Room 3 0 Mixed Shared<br>Selected Room Apartment 5 Room 3 0 Mixed Shared                                                                                                    | From<br>Sth Septen<br>To<br>26th May<br>2. Select an a<br>All rooms ava<br>select a room<br>Filter by car<br>- Any Comp<br>Campus                                                                                     | aber 2011 : Start<br>2012 : End of S<br>vailable room:<br>ilable to you for the i<br>, click on a row to hi<br>mpus by resid<br>pus • Any R<br>Residence                                                                                                    | selected dates are displayed i<br>phight it in blue.<br>ence by apt gend<br>esidenc v Any Mix -<br>Building                                                                                                    | er mix by private bathroom<br>Any - •                                                           | Gender Mix                                                        | Reset Fil<br>Bathroom                                                   | Iter      |
| Bellfeld Belgrove Residem Belgrove House 01 Apartment 3 Room 2 0 Mixed Shared<br>Bellfold Belgrove Rosse 01 Apartment 3 Room 3 0 Mixed Shared<br>Bellfeld Belgrove Rosse 01 Apartment 3 Room 3 0 Mixed Shared<br>Selected Room Apartment 5 Room 3 0 Mixed Shared                                                                                                    | From<br>5th Septen<br>To<br>26th May<br>2. Select an a<br>All rooms ava<br>select a room<br>Filter by car<br>- Any Comp<br>Campus<br>Belfield                                                                         | Andree 2011 : Start 4<br>2012 : End of S<br>vailable room:<br>ilable to you for the i<br>, click on a row to hi<br>pus by resid<br>pus by resid<br>Any R<br>Residence<br>Belgrove Residence                                                                                                    | emester 2 2011/1:   selected dates are displayed   hight in blue. ence exident   Exident   Building Belgrove House 01                                                                                                    | er mix by private bathroom<br>- Any                                                             | Gender Mix<br>Mixed                                               | Reset Fil<br>Bathroom<br>Shared                                         | iter      |
| Bellfield Belgrove Residen Belgrove House 01 Apartment 3 Room 3  Bellfield Belgrove Residen Belgrove House 01 Apartment 3 Room 3  Mixed Shared Selected Room Selected Room Apartment 5 Room 3  Belgrove House 01,                                                                                                    | From<br>Sth Septen<br>To<br>26th May<br>2. Select an a<br>All rooms ava<br>select a room<br>Filter by car<br>- Any Comu<br>Campus<br>Belfield<br>Belfield                                                             | aber 2011 : Start<br>2012 : End of S<br>vallable room:<br>ilable to you for the i,<br>cick on a row to hij<br>pus by resid<br>pus by resid<br>Anv R<br>Residence<br>Belgrove Residenc<br>Belgrove Residenc                                                                                                    | emester 2 2011/1: • selected dates are displayed I phight it in blue. ence escident • Building Belgrove House 01 Belgrove House 01                                                                                                    | er mix by private bathroom<br>- Any - •<br>Room<br>Apartment 1 Room 2 3<br>Apartment 2 Room 2 3 | Gender Nix<br>Mixed<br>Mixed                                      | Reset Fil<br>Bathroom<br>Shared<br>Shared                               | iter      |
| Belfield Belgrove Resident Belgrove House 01 Apartment 5 Room 3 6 Mixed Shared                                                                                                    | From<br>Sth Septen<br>To<br>26th May<br>2. Select an a<br>All rooms ava<br>select a room<br>Filter by car<br>- Any Comu<br>Campus<br>Belfield<br>Belfield                                                             | nber 2011 : Start       2012 : End of S       valiable room:       iable to you for the       , click on a row to hij       npus       by resid       Belgrove Residence       Belgrove Residence       Belgrove Residence                                                                                                    | Remester 2 2011/1:<br>selected dates are displayed i<br>phight it in blue.<br>ence<br>by apt gend<br>asident v<br>Building<br>Balgrove House 01<br>Balgrove House 01<br>Balgrove House 01                                                                                                    | Apartment 2 Room 3                                                                              | Gender Mix<br>Mixed<br>Mixed<br>Mixed                             | Reset Fil<br>Bathroom<br>Shared<br>Shared<br>Shared                     | iter      |
| Selected Room<br>Apartment 2 Room 3, Belgrove House 01,                                                                                                    | From<br>Sth Septen<br>To<br>26th May<br>2. Select an a<br>All rooms ava<br>select a room<br>Filter by car<br>- Any Com<br>Belifield<br>Belifield<br>Belifield                                                         | Ander 2011 : Start<br>2012 : End of S<br>vailable room:<br>liable to you for the<br>click on a row to hi<br>pus<br>click on a row to hi<br>pus<br>click on a row to hi<br>pus<br>click on a row to<br>click on a row to<br>click on | emester 2 2011/1:  eselected dates ex- eselected dates ex- escience by apt gend escience Anny Mix Balgrove House 01 Balgrove House 01 Balgrove House 01 Balgrove House 01 Balgrove House 01 Balgrove House 01                                                                                                    | Apartment 3 Room 1 ()                                                                           | Gender Mix<br>Mixed<br>Mixed<br>Mixed<br>Mixed                    | Reset Fill<br>Bathroom<br>Shared<br>Shared<br>Shared<br>Shared          | iter      |
| Selected Room<br>Apartment 2 Room 3, Belgrove House 01,                                                                                                    | From Sth Septen To Zoth May Select an a All rooms ava select a room Filter by car - Any Comu Belfield Belfield Belfield Belfield Belfield Belfield                                                                    | nber 2011 : Start<br>2012 : End of S<br>valiable room:<br>liable to you for the ,<br>click on a row to hi<br>mpus by residen<br>end for the start<br>Belgrove Residen<br>Belgrove Residen<br>Belgrove Residen<br>Belgrove Residen                                                                                                    | ence 2 2011/1:<br>elected dates are dipayed I<br>hight it in blue.<br>by apt gend<br>exident in branch<br>Building<br>Building | er mix<br>by private bathroom<br>- Any                                                          | Gender Mix<br>Mixed<br>Mixed<br>Mixed<br>Mixed                    | Reset Fil<br>Shared<br>Shared<br>Shared<br>Shared<br>Shared<br>Shared   | iter<br>E |
| Apartment 2 Room 3, Belgrove House 01,                                                                                                    | From Sth Septer To 26th May 2. Select an a All rooms ava select a room Filter by car Any Compus Belfreid Belfreid Belfreid Belfreid Belfreid Belfreid Belfreid                                                        | nher 2011 : Start<br>2012 : End of S<br>valable to you for the<br>, click on a row to hi<br>liable to you for the<br>, click on a row to hi<br>by resid<br>pus v for the start<br>Residence<br>Belgrove Residenc<br>Belgrove Residenc<br>Belgrove Residenc<br>Belgrove Residenc                                                                                                    | emester 2 2011/1: (▼<br>electad dates are displayed i<br>phight it in blue.<br>ence by apt gend<br>endown (▼ by apt gend<br>endown (¬ Am Miz -<br>Belgrove House 01<br>Belgrove House 01<br>Belgrove House 01<br>Belgrove House 01<br>Belgrove House 01<br>Belgrove House 01                                                                                                    | er mix by private bathroom<br>Any - * * * * * * * * * * * * * * * * * *                         | Center Nixe<br>Mixed<br>Mixed<br>Mixed<br>Mixed<br>Mixed<br>Mixed | Reset Fil<br>Bathroom<br>Shared<br>Shared<br>Shared<br>Shared<br>Shared | *         |
|                                                                                                    | From<br>Sth Septen<br>To<br>26th May<br>Select an a<br>All rooms was<br>select a room<br>Filter by car<br>- Ardy Canu<br>Belfield<br>Belfield<br>Belfield<br>Belfield<br>Belfield<br>Belfield<br>Belfield<br>Belfield | nber 2011 : Start<br>2012 : End of 2<br>vallable to your<br>, click on a row to hi<br>, click on a row to hi<br>, click on a row                                                                               | emester 2 2011/1:                                                                                                    | er mix by private bathroom<br>Any - * * * * * * * * * * * * * * * * * *                         | Center Nix<br>Mixed<br>Mixed<br>Mixed<br>Mixed<br>Mixed<br>Mixed  | Reset Fil<br>Bathroom<br>Shared<br>Shared<br>Shared<br>Shared<br>Shared | * E       |

Select dates of residence

Filter by campus/residence/ bathroom etc

Select an available room

Click on button Proceed to terms Agreement

Only preapproved International students are allowed to book rooms for a single semester. Single semester bookings by any other students will be void. All rooms available to you for the selected dates are displayed. Use the filter options to shorten the list of available rooms if necessary. To select a room, click on a row to highlight it in blue. To find out who already is in the apartment click on the icon button.

Have your Credit/ Laser card ready as you will need to pay your deposit of €350 to secure the room.

You are now presented with your booking summary

| irretor 🔮 UCD Residences Accommodation Applic +                                                                                                    |                                                                                                    |                                                                                                    |                                                                                                    |          |      | <b>-</b> x |
|----------------------------------------------------------------------------------------------------|----------------------------------------------------------------------------------------------------|----------------------------------------------------------------------------------------------------|----------------------------------------------------------------------------------------------------|----------|------|------------|
| +> ( training https://sistest.ucd.ie/tst1/W_A                                                                                                    | _APPLY.P_SUBMIT_ROOM?p_id=113                                                                                                    | 186&p_bldg_code                                                                                                    | =BELH01&p_room_number=A002R003&p_elig_code=J 👚 + 🕑 🚷 + (                                                                                                    | Google 🔎 | 1    |            |
| requested information, then click the Pay depo<br>Please note that your selected room is current<br>Successful on the itinerary page.                                                                                                    | sit button at the bottom of the p<br>ly being held for you temporarily<br>res. For a full list of UCD Resider                                                                                                    | page to procee<br>y and your boo                                                                                                    | s and fees. Please review everything carefully, complete the<br>. ing is not confirmed until your application status states<br>                                                                                                    |          |      |            |
| Booking Summary                                                                                                    |                                                                                                    |                                                                                                    |                                                                                                    |          |      |            |
| Accommodation                                                                                                    | Occupancy Perio                                                                                                    | d                                                                                                    | Additional Detail                                                                                                    |          |      |            |
| Apartment 2 Room 3,<br>Belgrove House 01,<br>Belgrove Residences,<br>Belfield                                                                                                    | 5th September, 20<br>to<br>26th May , 2012                                                                                                    |                                                                                                    | There is a mandatory insurance policy in respect of<br>personal belongings kept in the Residences. The premium<br>is detailed in the Occupancy Charges Summary and is<br>payable as part of the first installment.                                    |          |      |            |
| Occupancy Charges Summary                                                                                                    |                                                                                                    |                                                                                                    |                                                                                                    |          |      |            |
| Charge                                                                                                    | Total Amount (€)                                                                                                    |                                                                                                    | Additional Detail                                                                                                    |          |      |            |
| Deposit                                                                                                    | 350.00                                                                                                    |                                                                                                    | Payment schedules will be detailed on completion of this                                                                                                    |          |      |            |
| Licence Charge                                                                                                    | 4,288.00                                                                                                    |                                                                                                    | application and can be reviewed now on the UCD<br>Residences Fee Options page. If you have chosen catered                                                                                                    |          |      |            |
| Utilities Charge                                                                                                    | 388.00                                                                                                    |                                                                                                    | accommodation all of your catering is included in the<br>Licence Fee detailed in this section.                                                                                                    |          |      |            |
| Insurance                                                                                                    | 35.00                                                                                                    |                                                                                                    |                                                                                                    |          |      |            |
| in data along with proof of payment of your first<br>paid your first instalment of the licence fee yo<br>required which may result in a fee change – jo<br>cancellation, and refunds terms, conditions an<br>responsibility to ensure that they read the term<br>pay the fee due as per the schedule and p<br>check in, on or before the first occupancy.<br>In order to proceed with your application, you<br>your deposit and finalize your booking. | It installment. If you do not has<br>used to check in. Use<br>base see Terms and Conditions of<br>policies details of which can be<br>not and conditions in full before a<br>s and conditions of the Licence to<br>resent a printed cory thereof, date<br>applicable to this period.<br>must tick the check box beside<br>ur Licence to Reside document to | e the relevant<br>CD Residences<br>of UCD Resider<br>of UCD Resider<br>found on our<br>accepting them<br>to Reside, and i<br>signed by me a<br>the agreemen<br>will download tr | all policies and procedures relating to UCD Residences and to<br>of my guarantor, to the authorised agent of UCD at time of<br>statement above. Please click the "Pay Deposit" link to pay<br>oyour computer using your web browser's normal download |          |      |            |
| Go Back                                                                                                    |                                                                                                    |                                                                                                    |                                                                                                    | Pay      | depo | sit        |

In order to proceed with your application you must tick the check box beside the agreement statement

Click **Pay Deposit** to proceed to payment screen

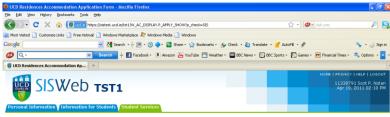

UCD Residences Accommodation Application Form

#### Payment for UCD Residences

Please that the following details of the symmetr, you are above to make. If estiplied that the details are comed, click the "Pay Deposit New" button to continue. Our online payment service provider's source webpage will open in a new browswer window/tab to allow you to enter your debt/oredit card details. This is the accommodation deposit payment.

| Payment on behalf of<br>Amount (C)<br>Payment ID<br>Email receipt to | Sott F. Nolan<br>350.00<br>11338701110419141848<br>Shirley MdeanBucd.ie |
|----------------------------------------------------------------------|-------------------------------------------------------------------------|
| Go Back                                                              | Pay Depasit Nov                                                         |
|                                                                      |                                                                         |
| Done                                                                 | a                                                                       |

Click **Pay Deposit Now** to finalise your booking

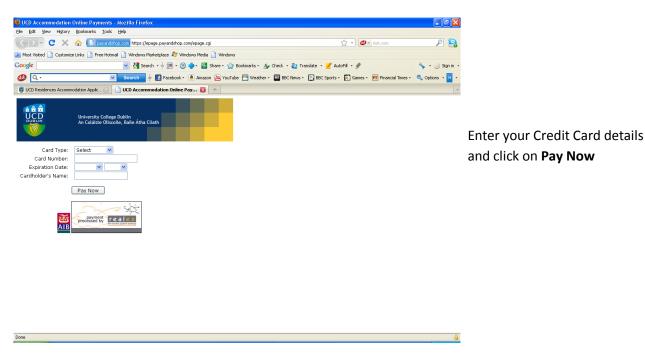

You will then be informed your transaction was successful.

An e-mail will be sent to your selected e-mail address for confirmation.

In some cases you may see an error message which may be an issue with your credit limit or often banks put a limit on transactions they will allow to be processed on line. This can be a limit per transaction, per day per week or even per month. A Referral B message implies this is the problem. The banks do this in order to minimise the damage caused by identity theft. Please contact your bank and request their assistance in making the payment, unfortunately UCD cannot change help with this problem as it is due to banking restrictions.

Click 'Close' to return to the UCD Residences Service.

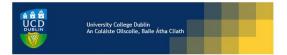

Your payment has been processed successfully. Thank you Amount Paid (©): 350 Payment ID: 08263663090731144442

We have sent an e-mail to TST2\_k kavanagh-ryan@ugrad unimelb edu au for confirmation.

#### [Close]

Click link to close this browser window/tab and return to the UCD Residences service.